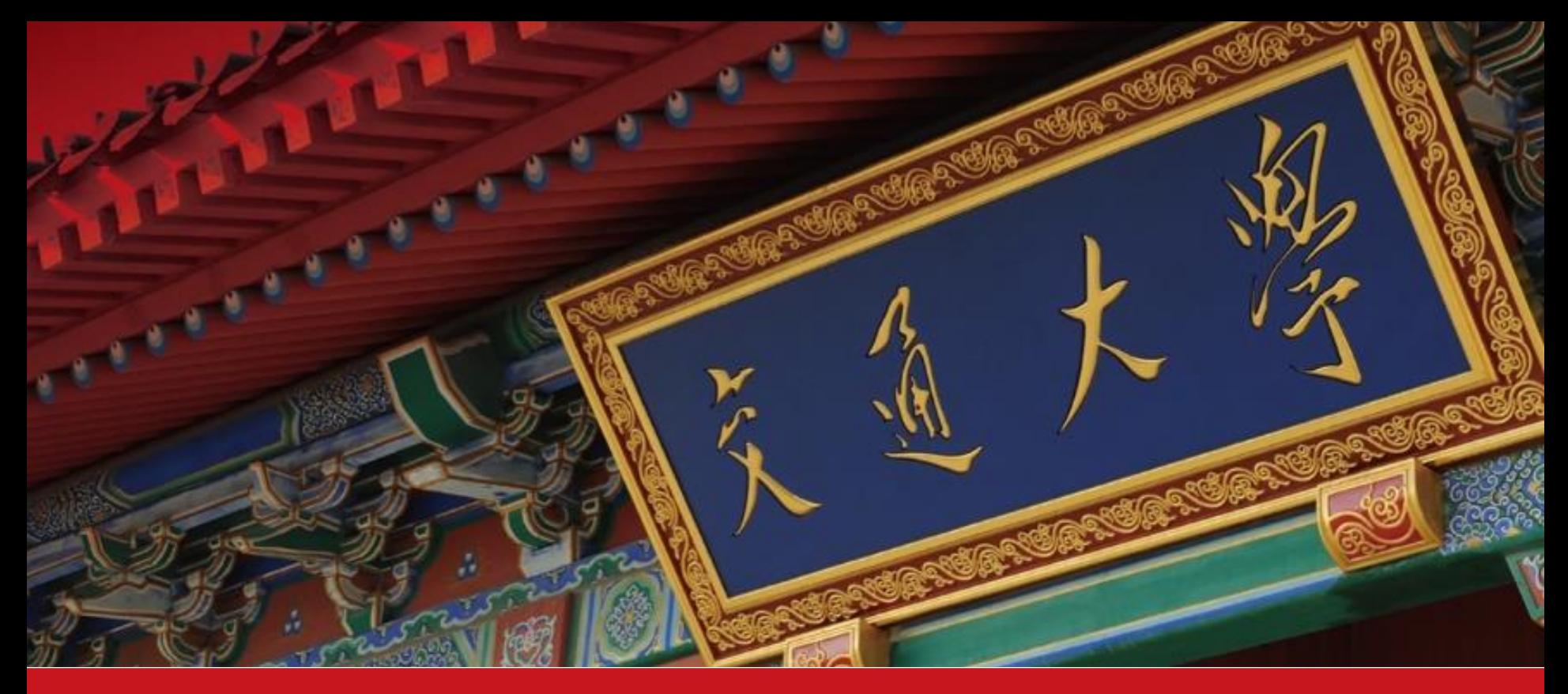

# **1.数据包络分析法与MaxDEA软件 2.使用Endnote软件制作参考文献**

张英隆

▪ **2018年11月**

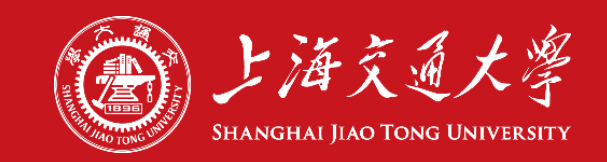

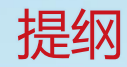

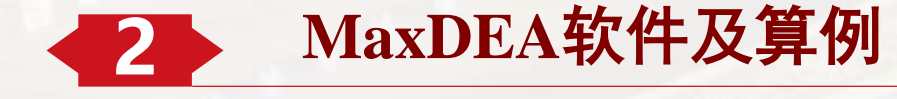

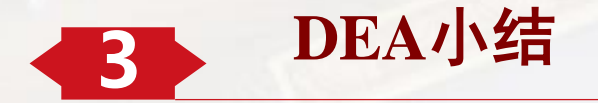

### **4** 使用**Endnote**软件制作参考文献

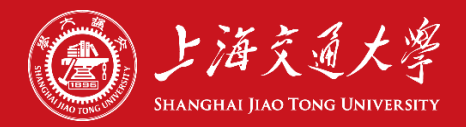

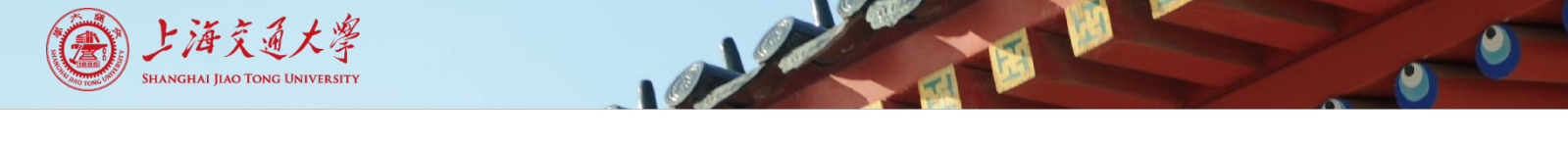

- 数据包络分析法 Data Envelopment Analysis, DEA
- 一种基于被评价对象间相对比较的非参数技术效率分析方法。
- 1978年由美国学者Charnes, Cooper 和 Rhodes 首次提出, DEA的第一个 模型被命名为CCR模型。
- 在分析多投入多产出的情况时具有特殊的优势,应用领域广泛(教育、 农业、金融、宏观经济、医疗卫生等等)
- 可借助专业DEA软件软件分析工具进行计算
- 也可用数学建模软件建立DEA模型

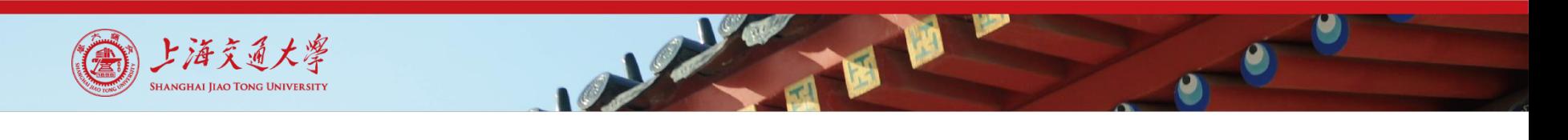

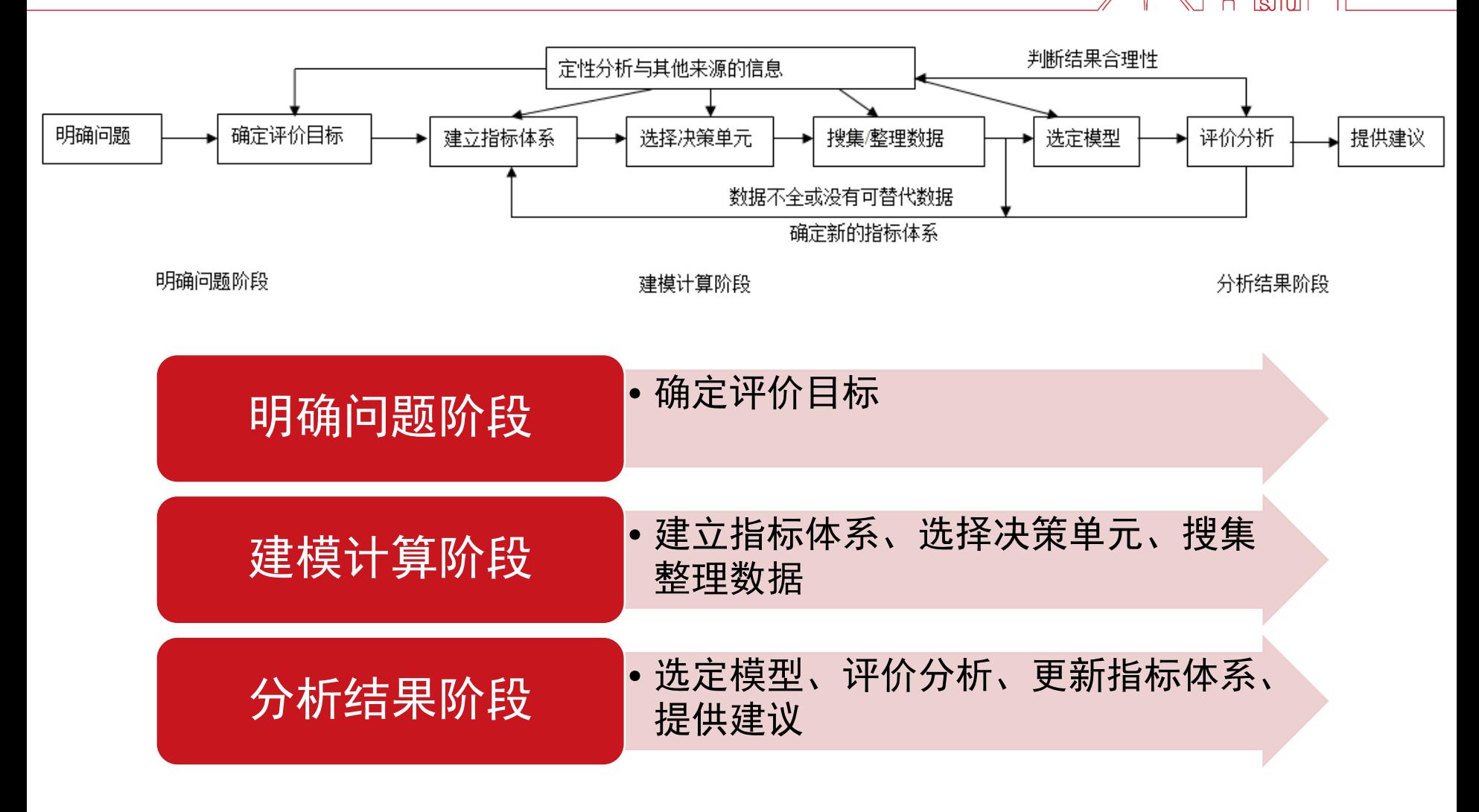

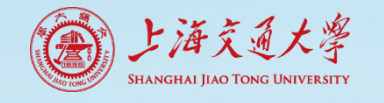

- 有n 个决策单元DMU , 每个DMU 有m 种输入和s 种输出,
- DMU<sub>j</sub>的输入和输出为x<sub>j</sub> =(x 1<sub>j</sub>, x 2<sub>j</sub>, ..., xm<sub>j</sub>)<sup>T</sup>, y<sub>j</sub> =(y1<sub>j</sub>, y2<sub>j</sub>, ..., ys<sub>j</sub>)<sup>T</sup>,  $(i = 1, 2, ..., n)$ .
- v =(v 1, v 2, …, v m)<sup>T</sup> 和u =(u1, u2, …, us)<sup>T</sup> 分别表示m 种输入和s 种输 出的权系数
- CCR模型的原始公式。该方法具有广义DEA、交叉DEA等衍生研究

$$
\begin{cases}\n\max \frac{u^T y_0}{v^T x_0} \\
s. t. \frac{u^T y_j}{v^T x_j} \leq 1 \\
u \geq 0, v \geq 0\n\end{cases}
$$

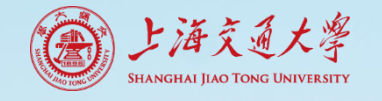

- 输入向量  $(x_{1j}, x_{2j}, ..., x_{mj})^T$ 输出向量  $(y_{1j}, y_{2j}, ..., y_{sj})^T$
- 考虑ε的CCR基本模型的对偶形式( ε阿基米德无穷小,保证所有参数为正 ):

$$
\begin{cases}\n\min[\theta_o - \varepsilon(\hat{e}^T s^- + e^T s^+)] \\
s.t \sum_{j=1}^n x_j \lambda_j + s^- = x_{j0} \\
\sum_{j=1}^n y_j \lambda_j - s^+ = y_{j0} \\
\lambda_j \ge 0, j = 1, 2, \dots, n \\
s^+ \ge 0, s^- \ge 0\n\end{cases}
$$

 $\theta_0$  是第 $\text{o}$ 个决策单元DMU $\text{o}$ 的相对效率.

s<sup>-</sup>输入指标的松弛变量, 输入指标应相应减小, 以促进DMU更有效. s<sup>+</sup>输出指标的松弛变量, 输出指标应相应增大, 以促进DMU更有效.  $\lambda_i$  是DMU; 的权重向量.

如果存在 $\theta$ \*=1, 且 s\*-=s\*+=0,则该决策单元相对有效.

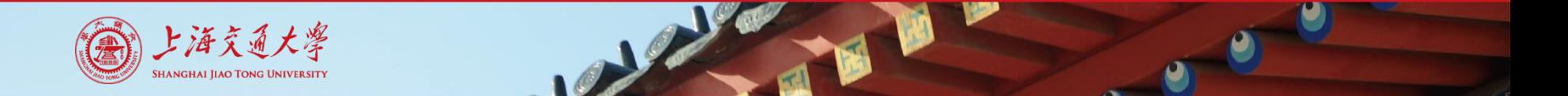

### 2.MaxDEA软件及算例

- 
- 以独立核算企业为对象, 对安徽、江西、湖南和湖北四省进行生产水平 的比较。
- 输入要素取固定资产净值年平均余额(亿元),流动资金年平均余额及从 业人员(万人)
- 输出要素取总产值(亿元)和利税总额(亿元)

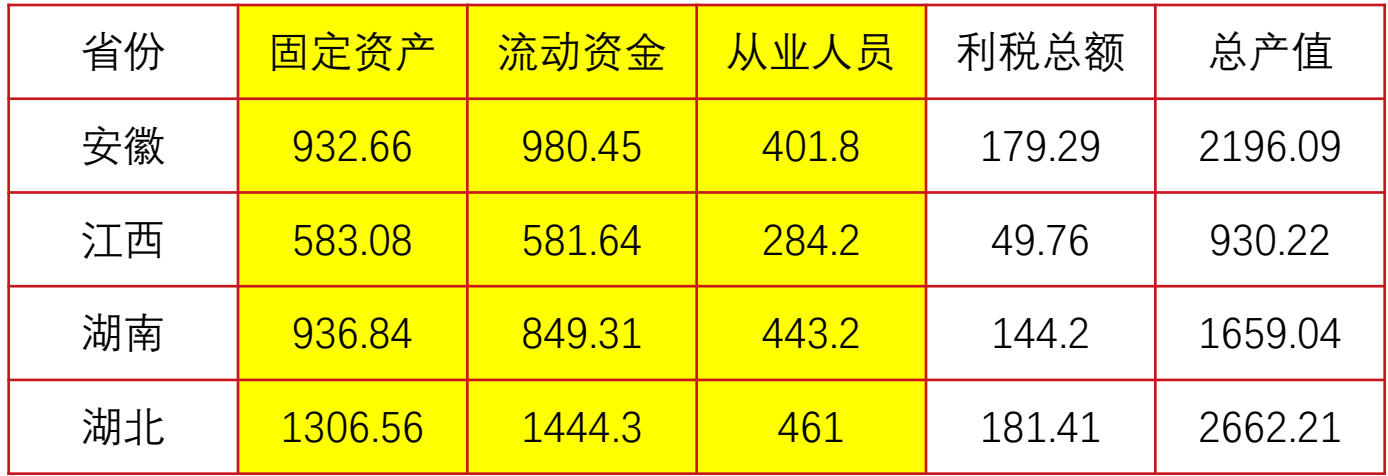

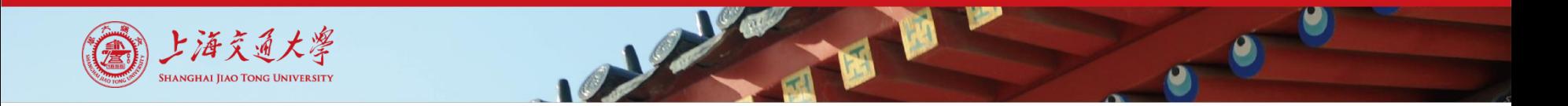

### 2.MaxDEA软件及算例

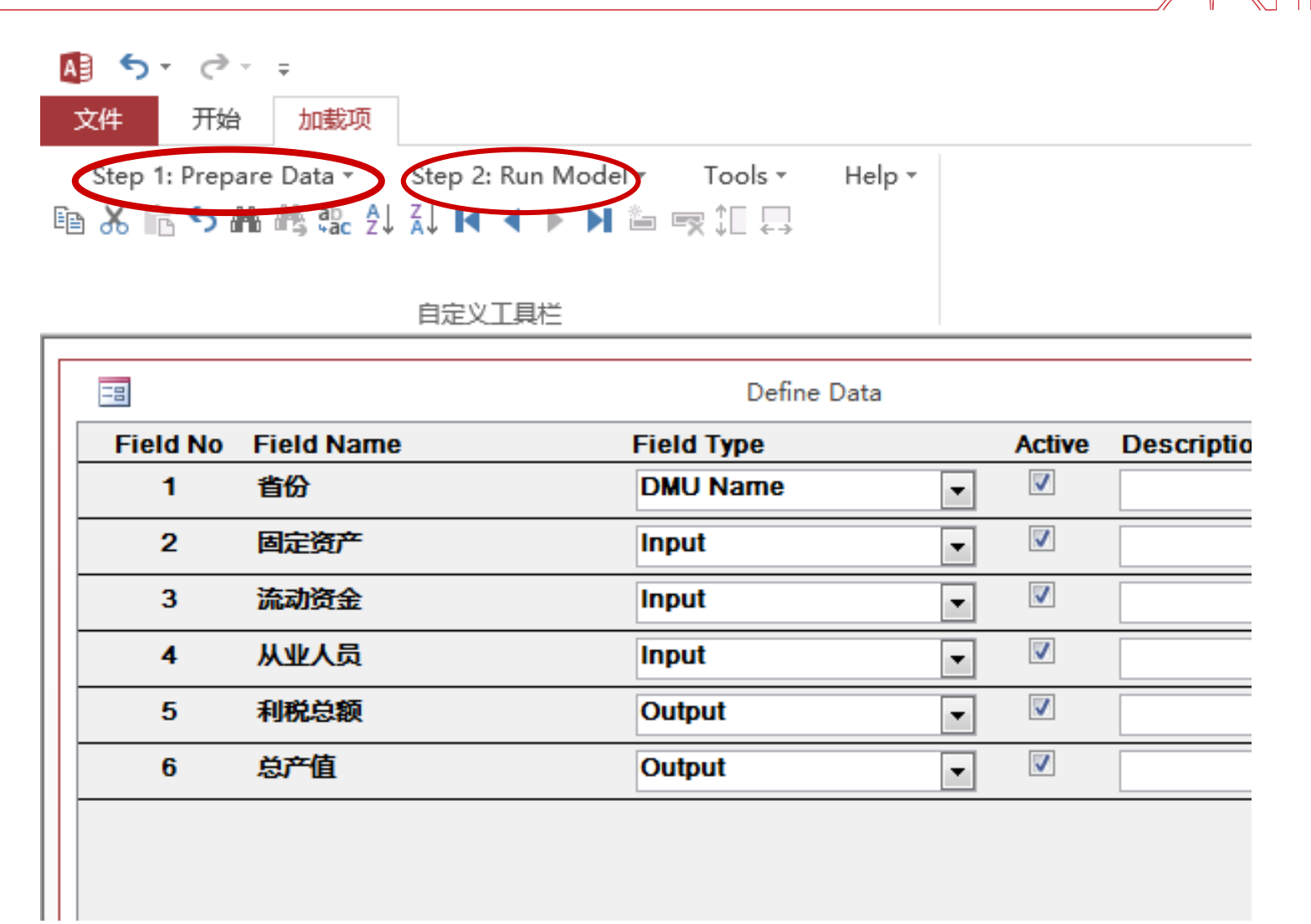

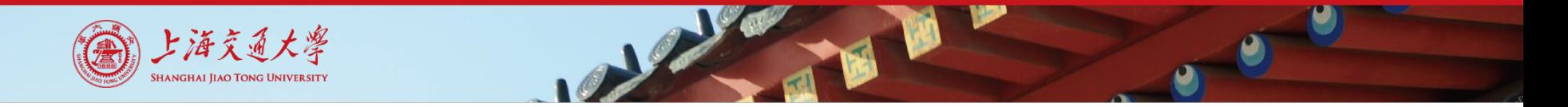

### 2.MaxDEA软件及算例

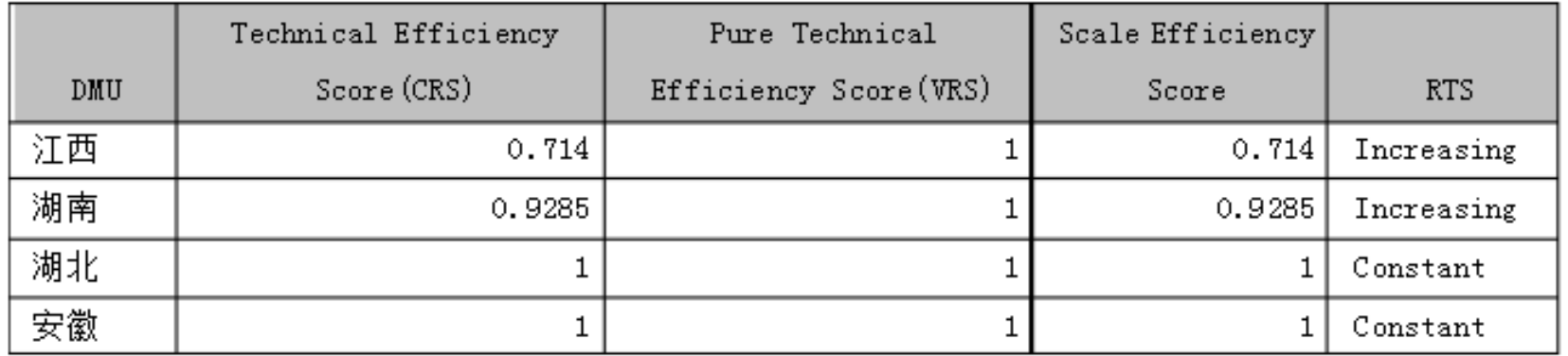

- 湖北、安徽的生产水平为效率相对有效
- 江西、湖南为规模报酬递增(产量增加的比例大于生产要素增加的比例)

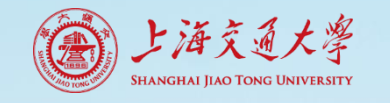

### 2. MaxDEA软件及算例

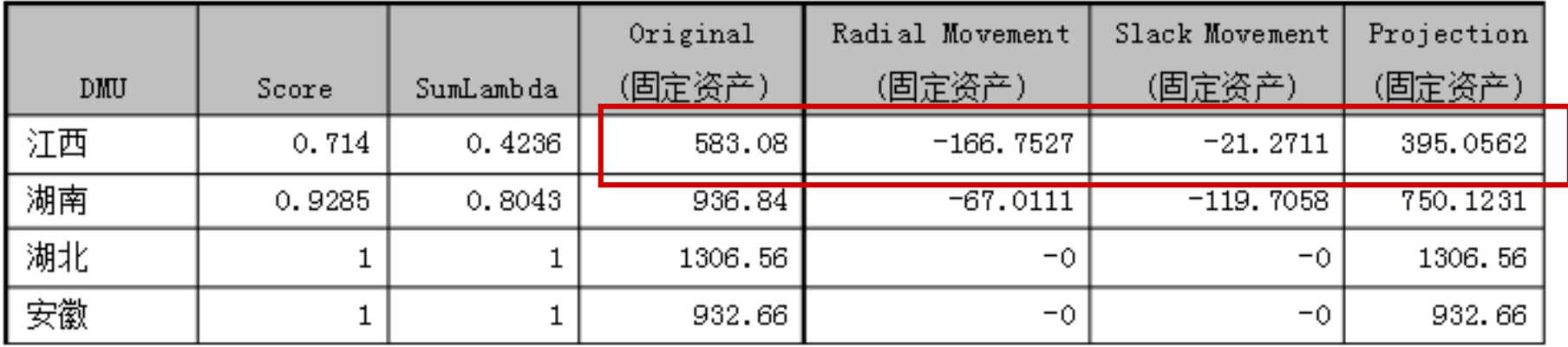

- 以江西的固定资产投入为例:
- 原始值+径向改变值+松弛变量=目标值
- 583.08-166.7527-21.2711=395.0562

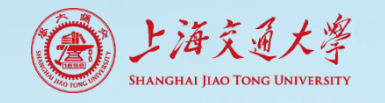

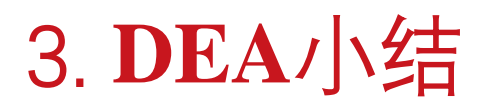

- 评价对象间的相对比较
- 多投入、多产出的决策单元
- 部分模型对投入、产出数据有具体要求
- · 根据评价对象的特点, 选择合适的DEA模型
- 通过分析计算结果, 对"非有效"的决策单元进行改进

▪ 使用Endnote软件在word

插入参考文献链接。

▪ 可编辑、可更新

### **References**

Abdelhamid, T. (2012, March). Executiv Construction Industry Research and E Michigan.

AIA. (2012). IPD case studies. Minneapolis, MN: AIA Minnesota, School of Architecture-University of Minnesota.

- AIA National, & AIA California Council. (2007). Integrated project delivery: A guide. Sacramento, CA: Author.
- AIA National, & AIA California Council. (2010). Integrated project delivery: case studies: AIA, AGC. Sacramento, CA: Author.
- Ashcraft, H. W. (2011). IPD teams: Creation, organization and management. San Francisco, CA: Hanson Bridgett LLP.

### **References**

- [1] BIM SmartMarket Report, McGraw-Hill Construction Research and Analytics, 34 Crosby Drive, Suite 201, Bedford, MA 01730, 2009.
- [2] Institute for BIM in Canada, Executive summary, BIM Survey, 2011–2012, 2012.
- [3] E.M. Rogers, Diffusion of Innovations, 4th edition The Free Press, New York, 1995.
- [4] R.M. Moore, A.R.J. Dainty, Intra-team boundaries as inhibitors of performance improvement in UK design and build projects: a call for change, Construction Management and Economics 19 (2001) 559-562.
- [5] Improving Efficiency and Productivity in the Construction Sector Through the use of Information Technology, French Centre for automation of Organizations, cefrio, Quebec, Canada, 2011. (http://www.cefrio.qc.ca/fileadmin/documents/ (Accessed Feb 10 2012)).
- [6] R. Mansell, Constructing the knowledge base for knowledge-driven development, Journal of Knowledge Management 6 (4) (2002) 317-329.
- [7] U.S. Department of Transportation, Federal Highway Administration, http:// international.fhwa.dot.gov/construction\_mgmt/chapter\_two\_c.cfm, (Accessed February 10 2012).

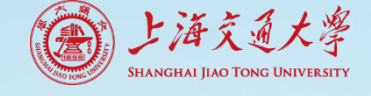

### ▪ 4.1 安装Endnote软件

上海交通

### EndNote X7 - [我的EndNote库.enl] 工具(T) 编辑(E) 文献(R) 窗口(W) 帮助(H) 文件(F) 群组 Numbered 复制 **Ouick Search** 我的资料库 Ü 作者 年代 标题 ۰ Alternative Project Delivery Systems for Public Transportation Pr Rizk, Tarek; Fou... 2007 ۰ 全部文献  $(146)$ Hanna, Awad S. 2016 **Benchmark Performance Metrics for Integrated Project Delivery** □未分类  $(146)$ 2013 Porwal, Atul; He... **Building Information Modeling (BIM) partnering framework for p** | 回收站  $(19)$ Nawari, Nawari O. 2012 **BIM Standard in Off-Site Construction** Bynum, Patrick; I... 2013 Building Information Modeling in Support of Sustainable Design and □…我的分组 2011 Jung, Youngsoo; ... Building information modelling (BIM) framework for practical imp w 文件 开始 插入 设计 页面布局 引用 视图 EndNote X7 宙阅 邮件 Numbered 复制 Go to EndNote Style: ■ Categorize References ▼  $\overline{\mathbf{v}}$ Edit & Manage Citation(s) Update Citations and Bibliography  $\left| \cdot \right|$  Instant Formatting is Off  $\overline{\ }$ Insert Edit Library Reference(s) Convert Citations and Bibliography v Citation  $\sim$ Citations Bibliography Б.,

 $\overline{2}$ 

8

- 4.2 导入文献
- -导入文件或文件夹 -可导入PDF格式

上海交通大學 .<br>Shanghai Jiao Tong University

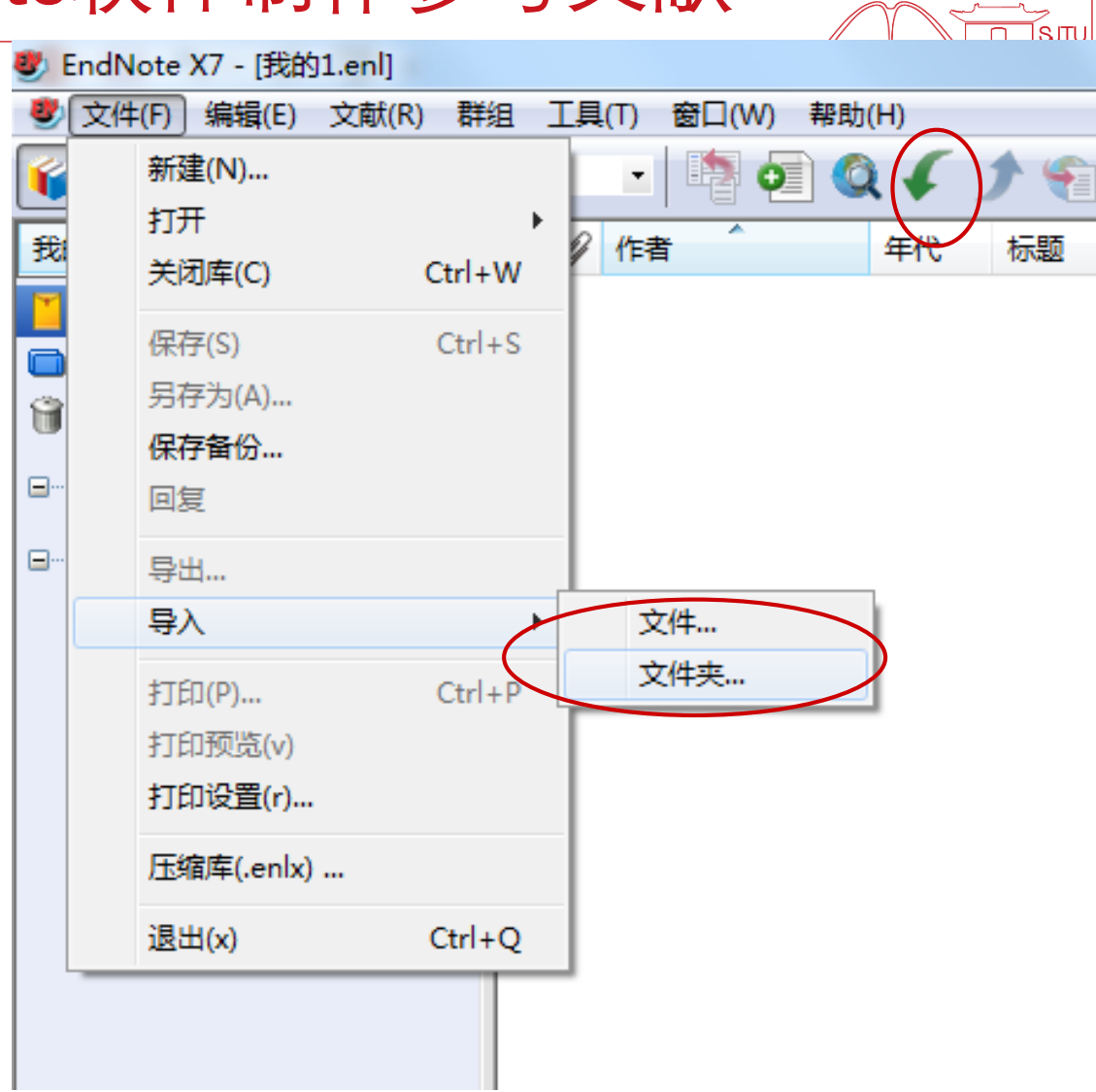

▪ 4.3 新建文献

上海交通大學 **SHANGHAI JIAO TONG UNIVERSITY** 

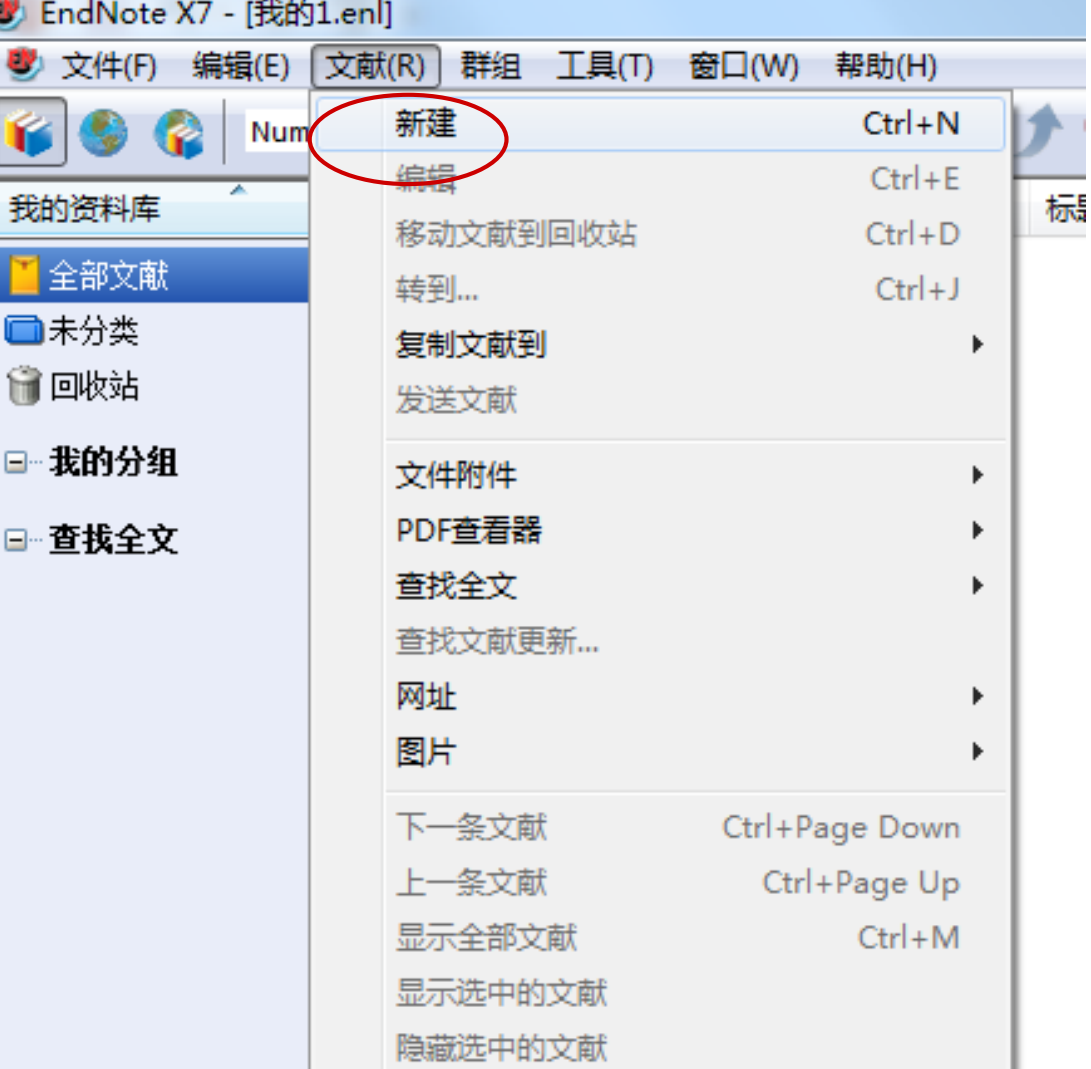

Ís.

**少 文件(F)** 

全部文 □未分类 □ 回收站

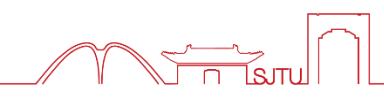

▪ 4.4 修改文献信息 -作者 -期刊名 -卷号 -DOI ……

上海交通大學 .<br>Shanghai Jiao Tong University

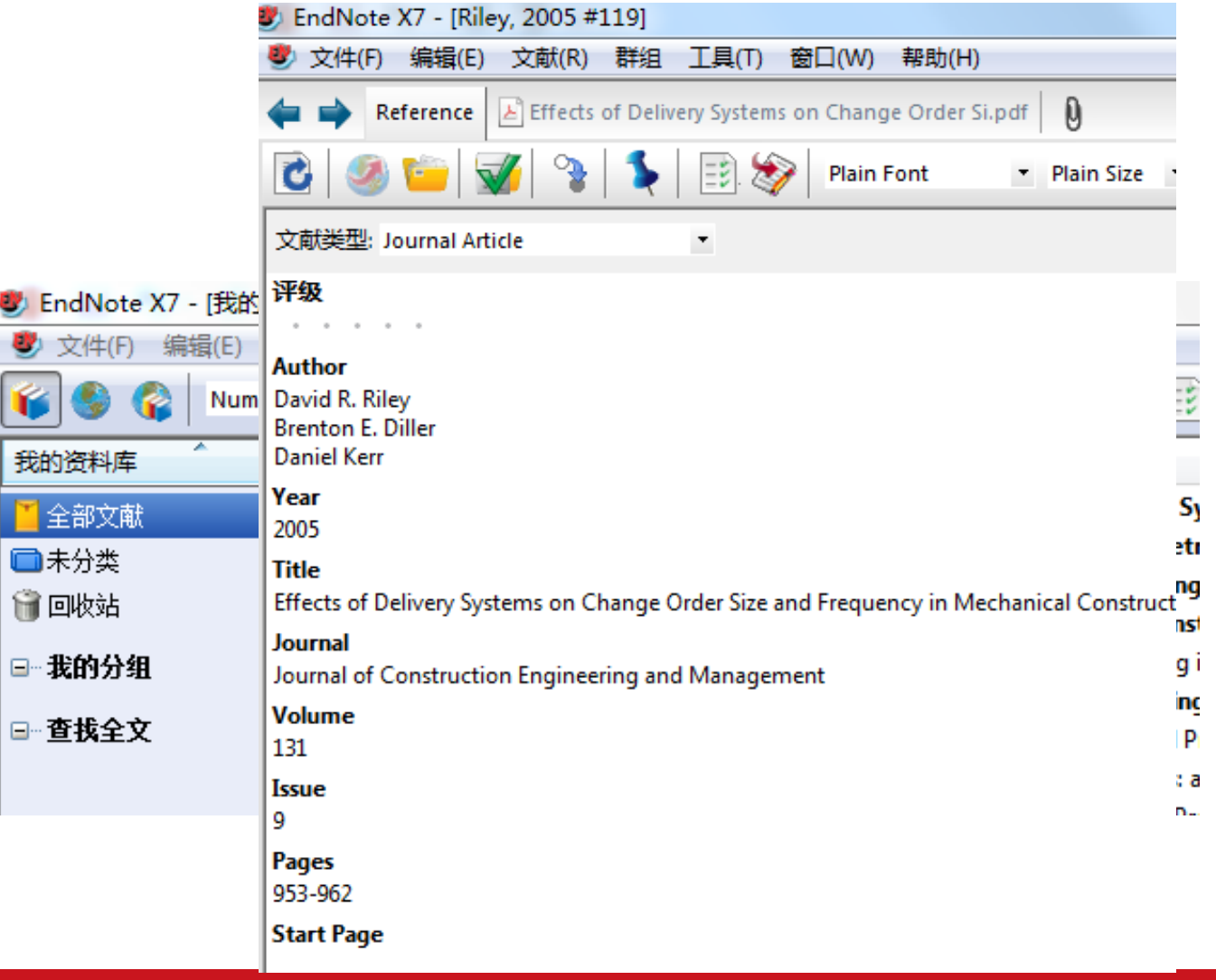

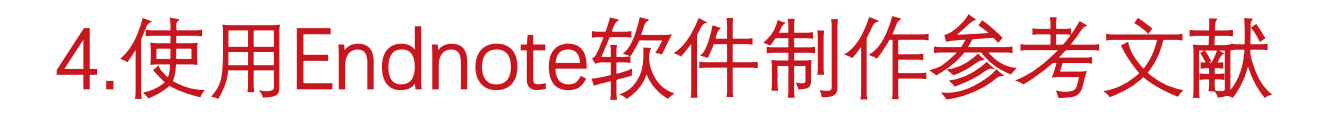

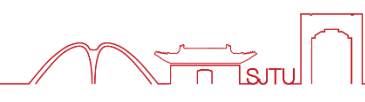

▪ 4.5 在word中插入参考文献

上海交通大学

将鼠标光标放在句尾,点击"Insert Citation"

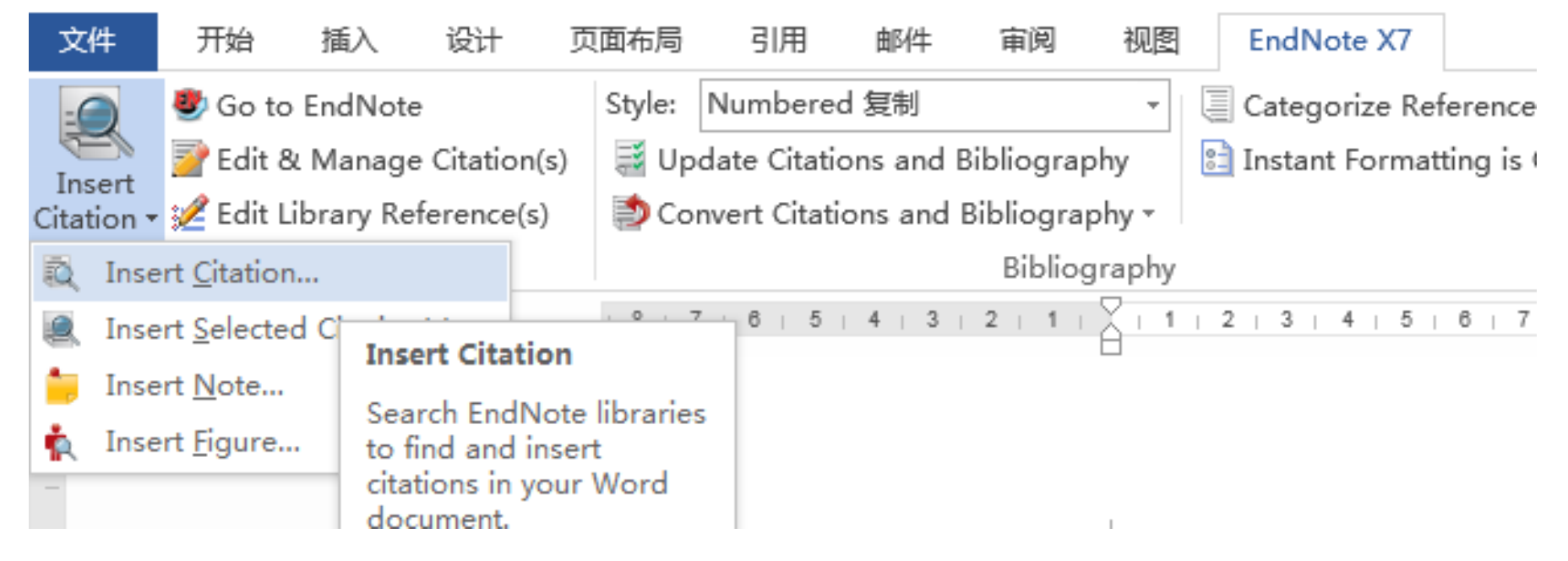

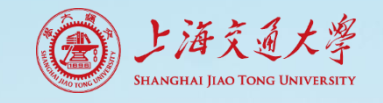

an

le

### 4.使用Endnote软件i

- 4.6 选择参考文献的输出样式
- -按数字顺序
- -按(作者,年份)排序
- -按期刊特定格式

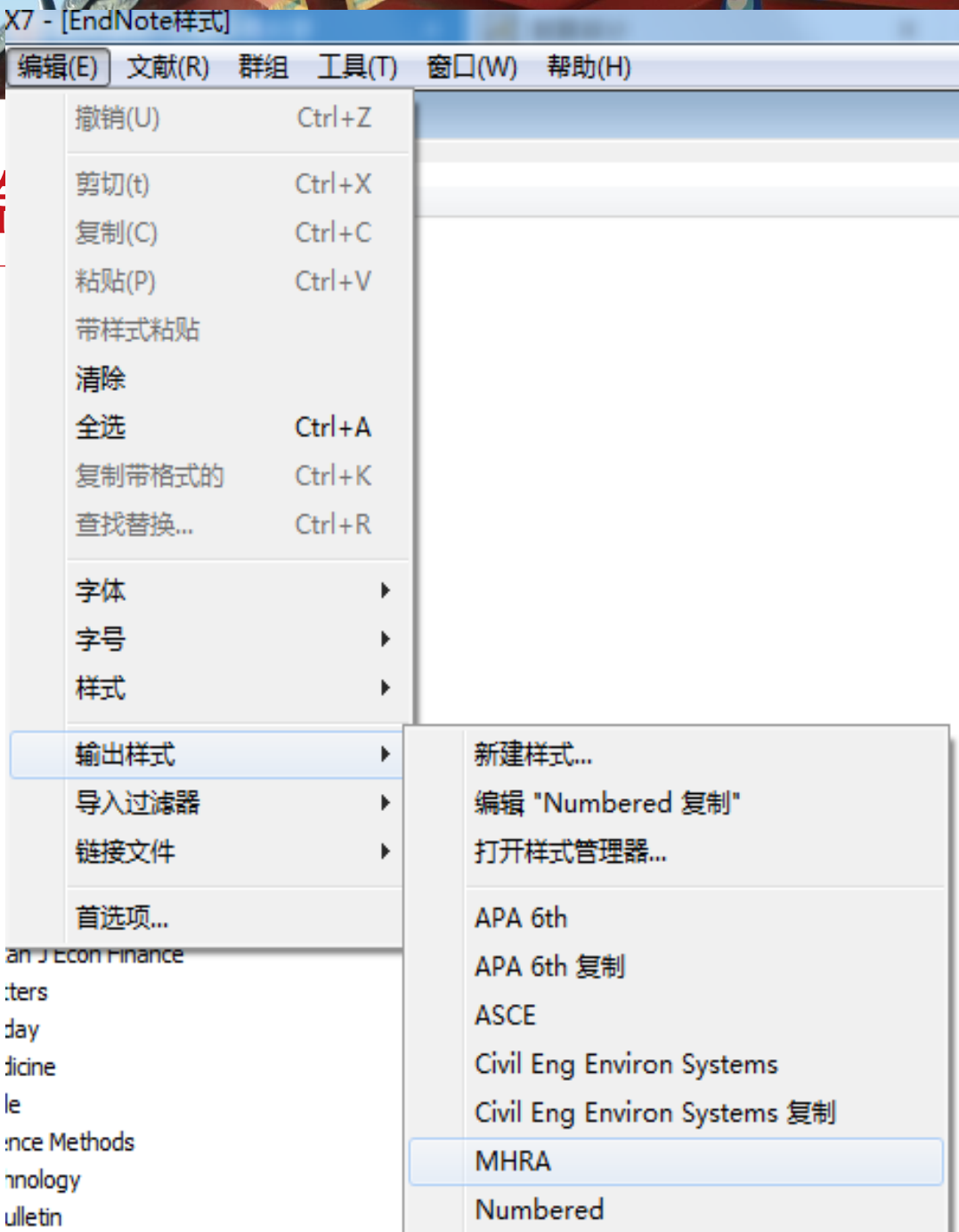

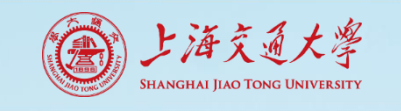

# 4.使用Endnote软件制

- 4.7 编辑输出样式
- -作者姓氏大写
- -只显示前三个作者
- -引用时 (第一作者姓氏,年份)
- -期刊名称,全面/缩写
- -页码显示:123-125/123-5
- -页码前加"p."

……

- -序号要加括号: [12]
- -期刊[J],书籍[M]

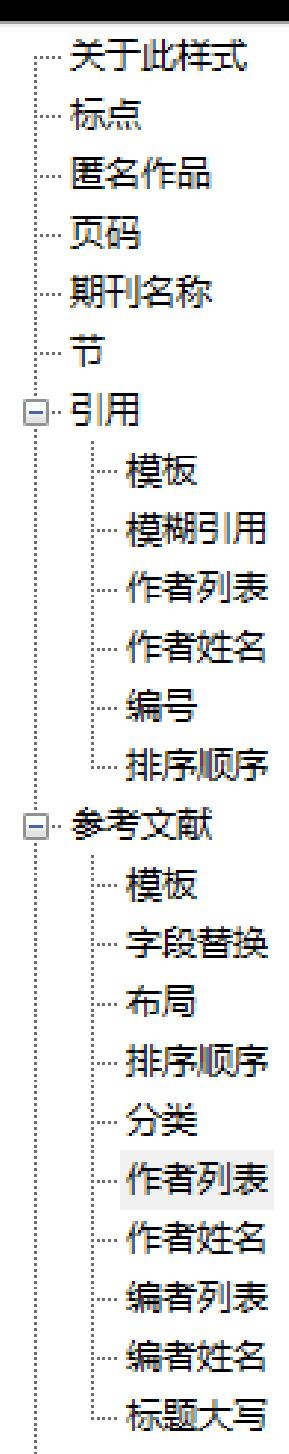

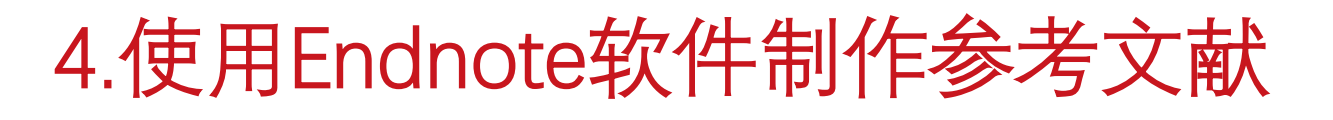

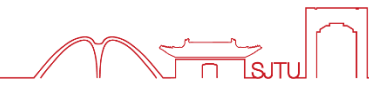

▪ 4.8 在word中选定输出样式

上海交通大學 Hanghai Jiao Tong University

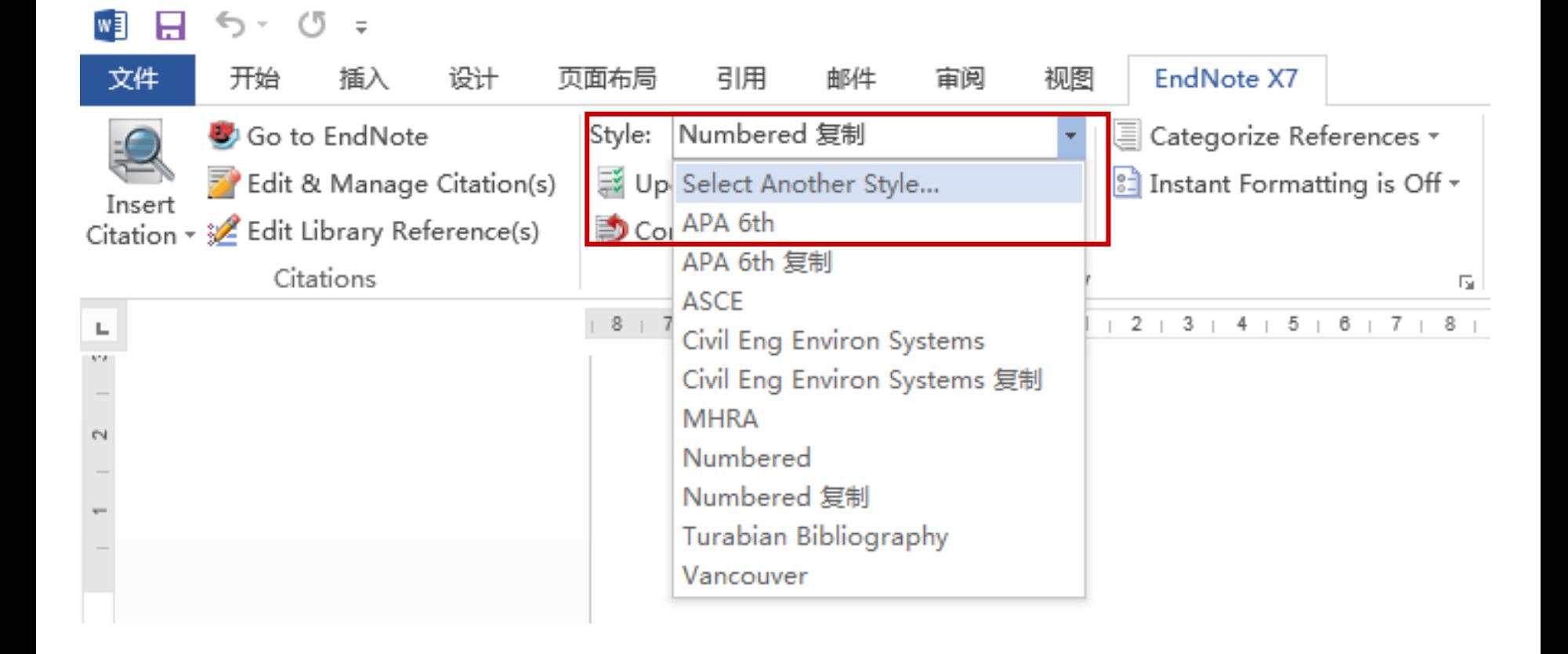

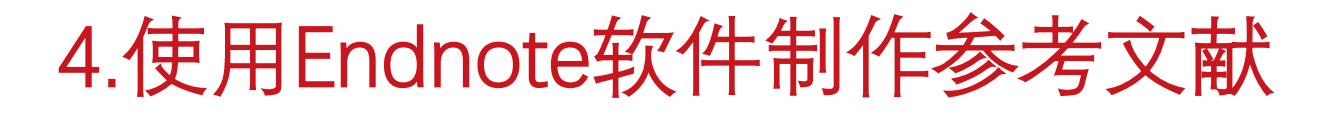

■ 4.8 从word中导出无链接的文本进行投稿

### 0 ↽

上海交通大學 HANGHAI IIAO TONG UNIVERSIT

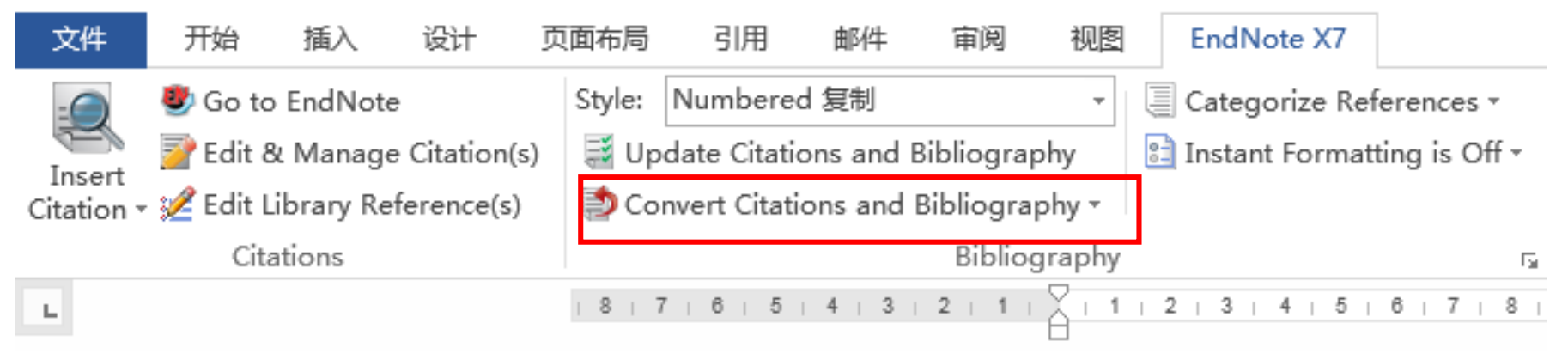

▪ 注意:自行保存带有Endnote链接的版本,以备后续修改

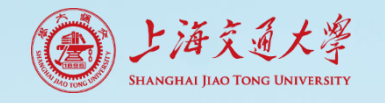

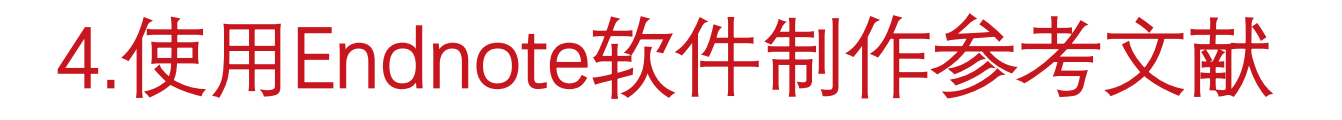

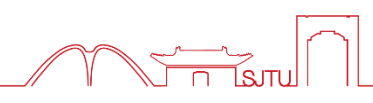

▪ 4.9 其他功能

……

- **Endnote与word版本不兼容**
- 导入某种输出样式
- 导入期刊的缩写形式

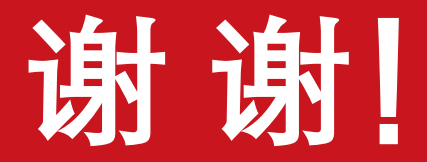

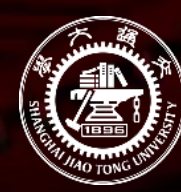

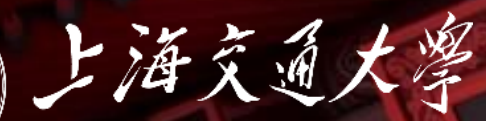

SHANGHAI JIAO TONG UNIVERSITY